### Stacks and Queues

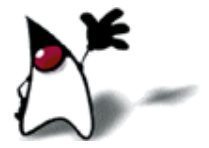

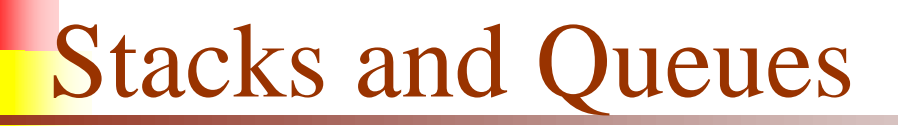

- A stack is a last in, first out (LIFO) data structure
	- Items are removed from a stack in the reverse order from the way they were inserted
- A queue is a first in, first out (FIFO) data structure
	- Items are removed from a queue in the same order as they were inserted

### Array implementation of stacks

- To implement a stack, items are inserted and removed at the same end (called the top)
- **Efficient array implementation requires that the top of** the stack be towards the center of the array, not fixed at one end
- To use an array to implement a stack, there is need of both the array itself and an integer
	- **The integer tells:** 
		- Which location is currently the top of the stack, or
		- How many elements are in the stack

# Pushing and popping  $top = 3$  or count = 4 0 1 2 3 4 5 6 7 8 9 stk:  $17 \mid 23 \mid 97 \mid 44$

- If the bottom of the stack is at location  $\mathbf{0}$ , then an empty stack is represented by  $top = -1$  or count = 0
- To add (push) an element, either:
	- Increment top and store the element in stk[top], or
	- Store the element in stk[count] and increment count
- To remove (pop) an element, either:
	- Get the element from **stk**[top] and decrement top, or
	- Decrement count and get the element in stk[count]

### Error checking

**There are two stack errors that can occur:** 

- **Underflow:** trying to pop (or peek at) an empty stack
- **Overflow:** trying to push onto an already full stack
- For underflow, an exception is thrown
	- If the catch missed, Java will throw an ArrayIndexOutOfBounds exception
- **For overflow, same things can be done** 
	- Or, user can check for the problem, and copy everything into a new, larger array

## Linked-list implementation of stacks

- Since all the action happens at the top of a stack, a singlylinked list (SLL) is a fine way to implement it
- The header of the list points to the top of the stack

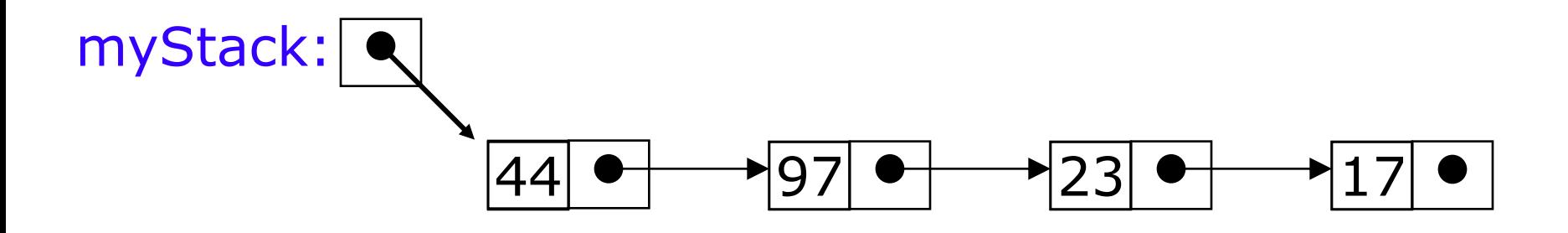

- Pushing is inserting an element at the front of the list
- Popping is removing an element from the front of the list

### Linked-list implementation details

- With a linked-list representation, overflow will not happen (unless you exhaust memory, which is another kind of problem)
- Underflow can happen, and should be handled the same way as for an array implementation
- When a node is popped from a list, and the node references an object, the reference (the pointer in the node) does *not* need to be set to null

### Array implementation of queues

- A queue is a first in, first out (FIFO) data structure
- This is accomplished by inserting at one end (the rear) and deleting from the other (the front)

17 23 97 44 0 1 2 3 4 5 6 7 myQueue: front = 0 rear = 3

- **To insert:** put new element in location 4, and set rear to 4
- **To delete:** take element from location 0, and set front to 1

Array implementation of queues

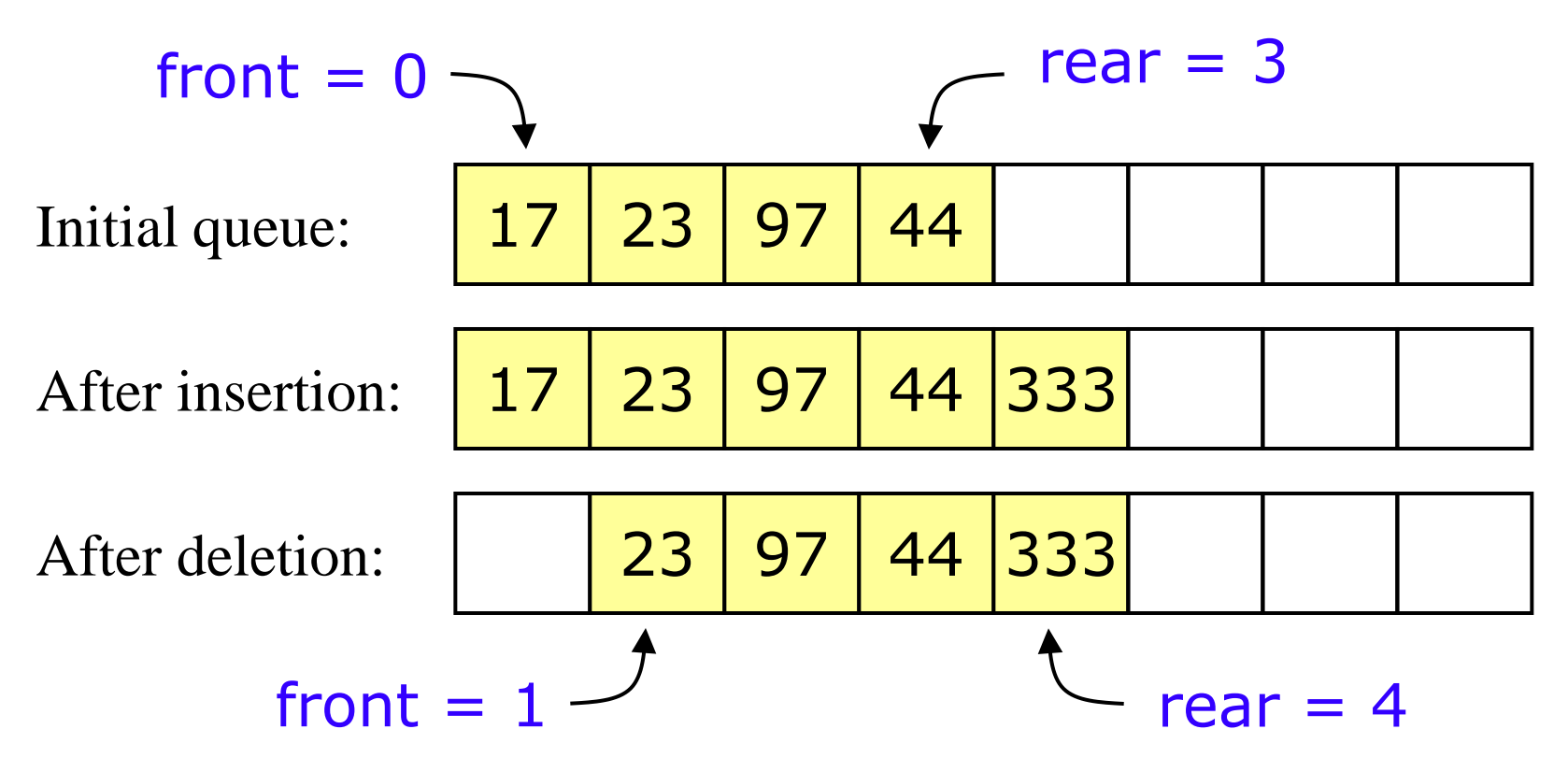

- Now the array contents "crawl" to the right as elements are inserted and deleted
- This will be a problem after a while.

### Circular arrays

■ We can treat the array holding the queue elements as circular (joined at the ends)

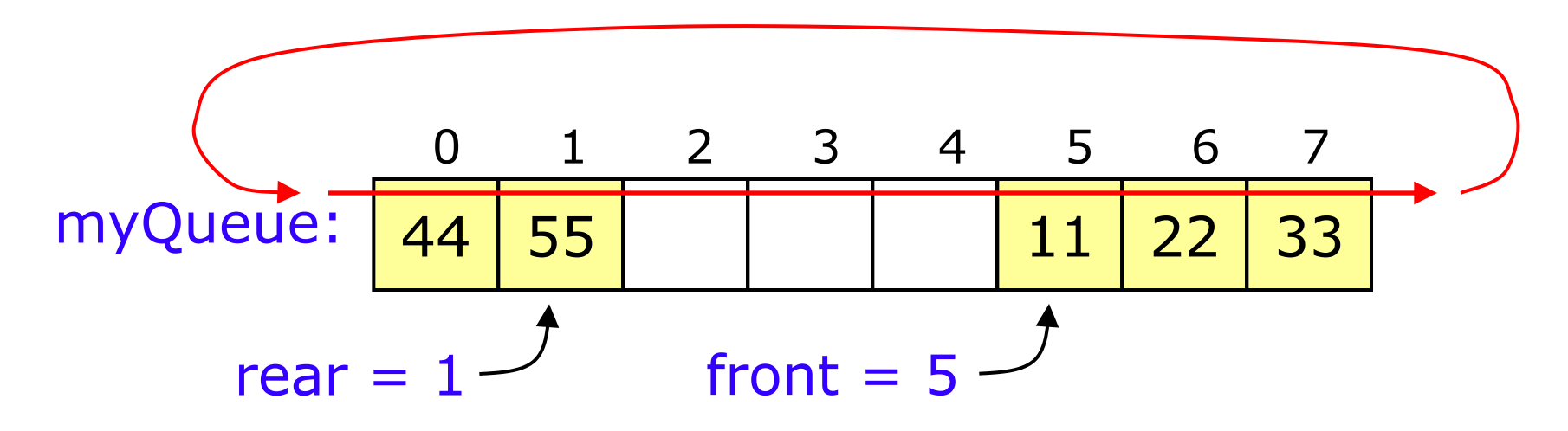

- Elements were added to this queue in the order  $11, 22,$ 33, 44, 55, and will be removed in the same order
- Use: front =  $(fromt + 1)$  % myQueue.length; and: rear =  $(rear + 1)$  % myQueue.length;

### Full and empty queues

If the queue were to become completely full, it would look like this:

44 55 66 77 88 11 22 33 0 1 2 3 4 5 6 7 myQueue: rear = 4 front = 5

If we were then to remove all eight elements, making the queue completely empty, it would look like this:

0 1 2 3 4 5 6 7 myQueue: rear = 4 front = 5 This is a problem!

### Full and empty queues: solutions

**Solution #1:** Keep an additional variable

| 0         | 1        | 2         | 3  | 4  | 5  | 6  | 7  |    |
|-----------|----------|-----------|----|----|----|----|----|----|
| myQueue:  | $44$     | 55        | 66 | 77 | 88 | 11 | 22 | 33 |
| count = 8 | rear = 4 | front = 5 |    |    |    |    |    |    |

 **Solution #2:** (Slightly more efficient) Keep a gap between elements: consider the queue full when it has n-1 elements

44 55 66 77 11 22 33 0 1 2 3 4 5 6 7 myQueue: rear = 3 front = 5

### Linked-list implementation of queues

- In a queue, insertions occur at one end, deletions at the other end
- Operations at the front of a singly-linked list (SLL) are  $O(1)$ , but at the other end they are  $O(n)$ 
	- Because user have to find the last element each time
- **BUT:** there is a simple way to use a singly-linked list to implement both insertions and deletions in  $O(1)$  time
	- User always need a pointer to the first thing in the list
	- User can keep an additional pointer to the *last* thing in the list

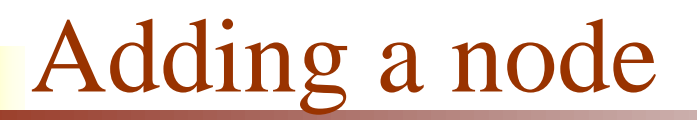

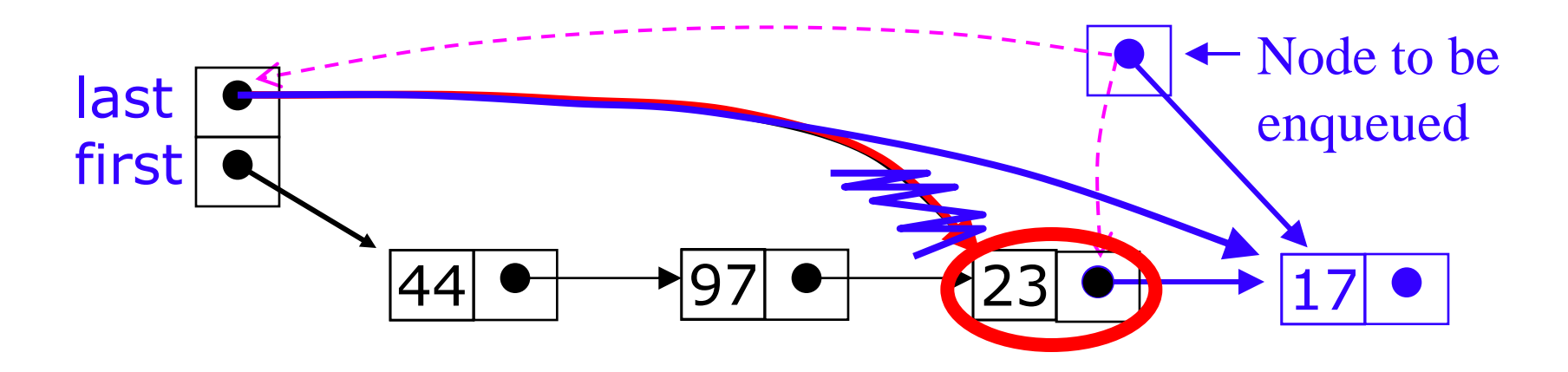

To enqueue (add) a node:

Find the current last node

Change it to point to the new last node

Change the **last** pointer in the list header

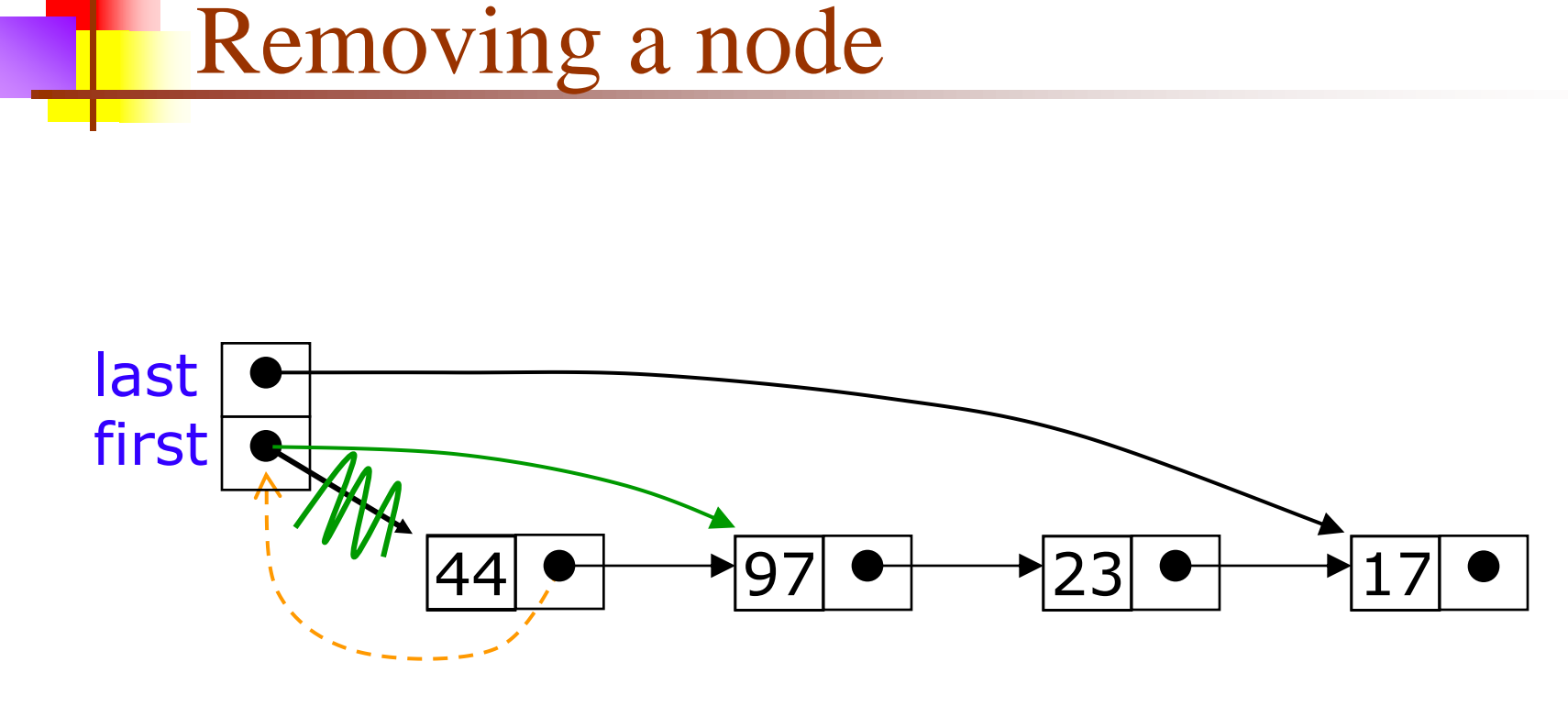

#### ■ To dequeue (remove) a node:

• Copy the pointer from the first node into the header

### Queue implementation details

- With an array implementation:
	- There are both overflow and underflow
	- Deleted elements should be set to **null**
- With a linked-list implementation:
	- only underflow
	- overflow is a global out-of-memory condition
	- there is no reason to set deleted elements to **null**